In diesem Notebook betrachten wir Schwebungen, d.h. die Überlagerung von 2 Schwingungen leicht unterschiedlicher Frequenz.

Zunächst betrachten wir eine

```
In [1]:
# Zunächst legen wir ein paar Konstanten für die Simulation fest:
         dt = 1.0e-2 # Zeitschritt
         tmax = 20.0 # maximale Zeit
         # Jetzt können wir die beiden Frequenzen definieren:
         f1 = 1.0 # Frequenz 1 in Hz
         f2 = 1.2 # Frequenz 2 in Hz
         a1 = 1.0 # Amplitude für Schwingung 1
         a2 = 1.0 # Amplitude für Schwingung 2
                          phi1 = 0.0 # Phasenverschiebung für Schwingung 1 
         phi2 = pi/1.0 # Phasenverschiebung für Schwingung 1 
         t = \text{arange}(0, \text{tmax}, dt)plot(t,a1*cos(2*pi*f1*t+phi1))
         plot(t,a2*cos(2*pi*f2*t+phi2))
         ylim(-1.2, 1.2)
         xlabel('Zeit t in s')
         ylabel('Auslenkung')
         show()
         plot(t,a1*cos(2*pi*f1*t+phi1)+a2*cos(2*pi*f2*t+phi2))
         xlabel('Zeit t in s')
         ylabel('Auslenkung')
         print "Schwebungsfrequenz (f2-f1)/2 =",0.5*(f2-f1),"Hz"
         print "Grundfrequenz (f1+f2)/2 =",0.5*(f2+f1),"Hz"
            1.00.5Auslenkung
            0.0-0.5-1.0\overline{0}5
                                       10
                                                    15
                                                                 \overline{20}Zeit t in s
        Schwebungsfrequenz (f2-f1)/2 = 0.1 Hz<br>Grundfrequenz (f1+f2)/2 = 1.1 Hz
                              (f1+f2)/2 = 1.1 Hz
             2.01.51.00.5Auslenkung
            0.0-0.5-1.0-1.5-2.0<sub>0</sub>
                           \overline{5}\overline{10}\overline{15}20
                                     Zeit t in s
```
Nun betrachten wir einmal gekoppelte Fadenpendel, die über eine Feder mit der Federkonstante kf gekoppelt sind.

Dazu lösen wir die Bewegungsgleichungen numerisch.

Diese sind:

$$
\ddot{\theta}_1 = \frac{-m_1gl_1\theta_1 - bl_1\dot{\theta}_1 + l_1k_f(l_2\theta_2 - l_1\theta_1)}{m_1l_1}
$$

und

$$
\ddot{\theta}_2 = \frac{-m_2gl_2\theta_2 - bl_2\dot{\theta}_2 - l_2k_f(l_2\theta_2 - l_1\theta_1)}{m_2l_2}
$$

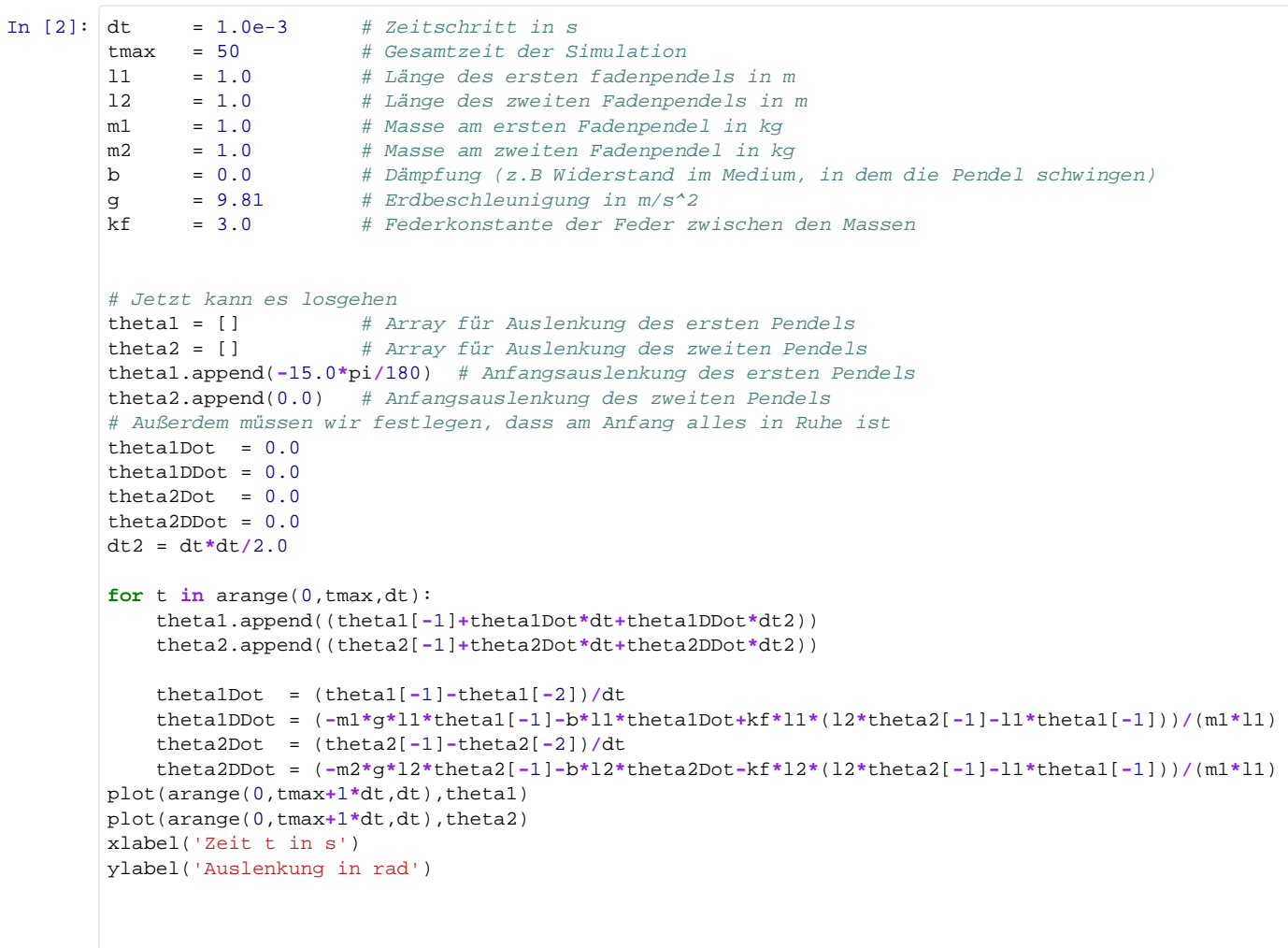

Out[2]: <matplotlib.text.Text at 0x8082e10>

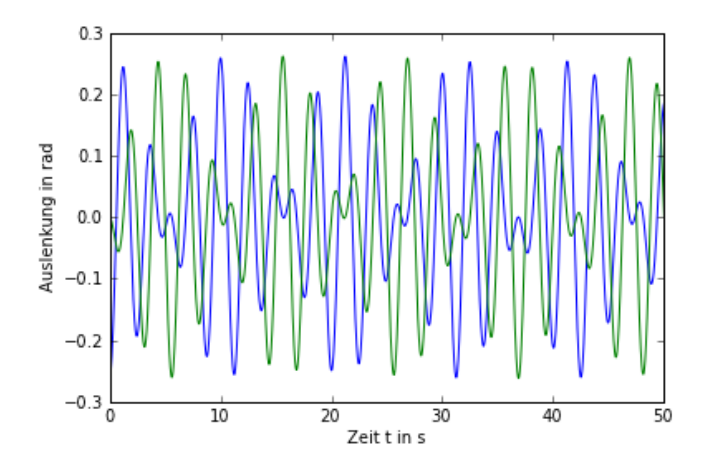